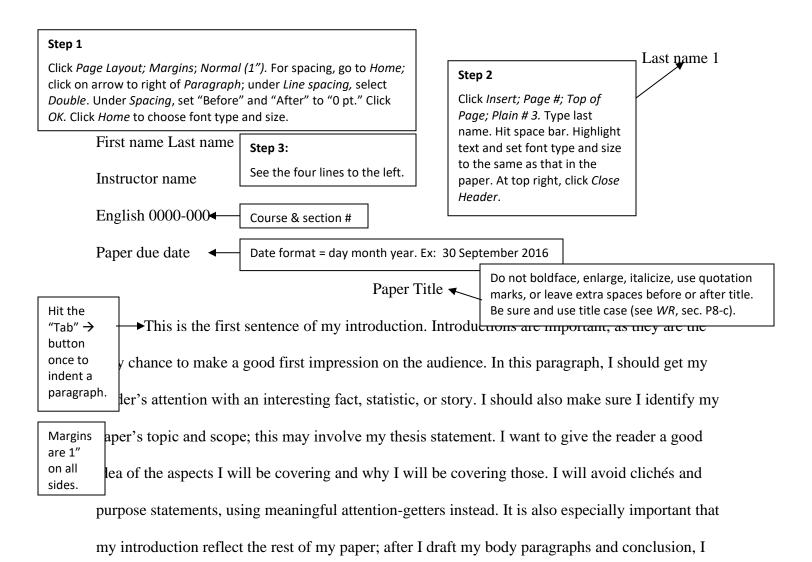

will need to go back and re-read and revise my introduction to make sure everything fits.

In my first body paragraph, I will develop my first point, which will probably require me to incorporate some of my research. When I quote a source in my paper, it is as if I am inserting In-text citationsomeone else's voice into my monologue. If I do this without the proper transition, my writin two authors will not flow smoothly and may not make sense to the audience (Miseon and Dolan 62). I will want to be sure to introduce sources properly by using signal phrases. As a Writing Center handout says, writers should "[i]ncorporate quotations into [their] own sentences" ("Using Sources"). In my next paragraph, I could also paraphrase or summarize a source. To do this, I would restate the idea(s) presented in my source, but I would use my own words to express those ideas (Cox). In-text citation— In-text citation one author example—no author Α

L

Ρ

Н

Α

В

Ε

Τ

1

Ζ

**▼**E

Works Cited

The title on this page should be centered. If there is only one entry, the title is "Work Cited."

Brooks, Katherine. "Why Poetry is the Best Medium for Kids Who Want to Change the World."

\*\*Blog post\*\*

\*Arts & Culture\*, The Huffington Post, 19 July 2016,

\*\*www.huffingtonpost.com/entry/why-poetry-is-the-best-medium-for-kids-who-want-to-change-the-world\_us\_578c0c57e4b03fc3ee5146d3.

Cox, Rebecca D. The College Fear Factor: How Students and Professors Misunderstand One

Another. Harvard UP, 2010. ProQuest Ebook Central,

ebookcentral.proquest.com/lib/blinn/detail.action?docID=3300827.

Lunsford, Andrea. "Andrea Lunsford: Writing and the Profound Revolution in Access."

Interview. *Project Information Literacy,* Information School, University of Washington,

12 July 2010, projectinfolit.org/smart-talks/item/118-andrea-lunsford.

Miseon, Kim, and Michael Dolan. "Excuse Me, but What Is a Research Paper?" Embedded Librarian Program and Information Literacy Skills of Community College Students." 

Community & Junior College Libraries, vol. 21, no. ½, Jan.-June 2015, pp. 53-70.

Academic Search Complete, doi: 10.1080/02763915.

Nazaryan, Alexander. "The Fallacy of 'Balanced Literacy." *The New York Times*, 7 July 2014, Newspaper article p. A17.

Rich, Adrienne. "Poetry and the Forgotten Future." *A Human Eye: Essays on Art in Society,*1997-2008, W.W. Norton, 2009, pp. 126-46. Reprinted in "Poetry and the Forgotten

Future." *The Norton Introduction to Literature*. Shorter 11th ed., edited by Kelly J. Mays,

W.W. Norton, 2013, pp. 932-35.

"Social & Historical Context: Vitality." *The Arapesh Grammar and Digital Language Archive*,

Institute for Advanced Technology in the Humanities,

http://www.arapesh.org/socio\_historical\_context\_vitality.php. Accessed 15 July 2022.

Short work from a web site, no author

**Ebook** 

Database article;

two authors

Special note for tutors:

\*Note: See pp. 50-53 in *MLA Handbook*, 8th ed., regarding optional elements, such as accessed date; see pp. 40-41 for information about supplying the publisher's name for various kinds of organizations; see p. 48 for information on the use of DOIs versus URLs.